# Setting up TV and "PC on a Stick"

How To, Tips, and Lessons Learned

## **BLUF (Bottom Line Upfront)**

**HDMI-Capable TV (and Sound Bar)** 

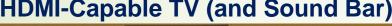

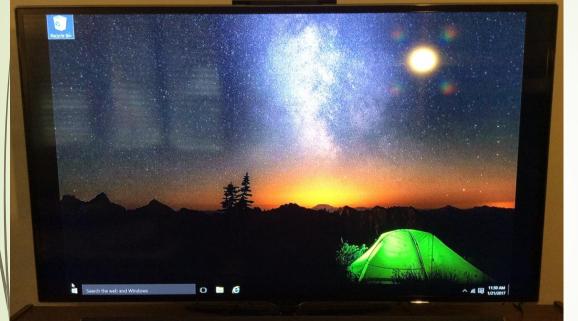

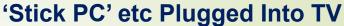

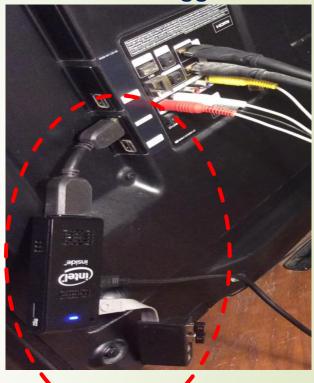

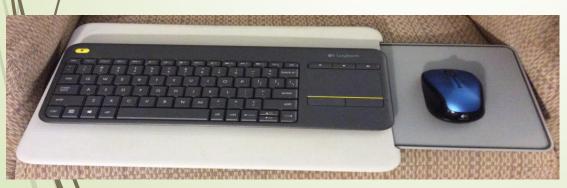

**Wireless Keyboard** and Mouse on 'Lapboard' on Chair in front of TV

#### What I'll Talk About:

- Assumptions
- Assembly
- Architecture
- Activities
- Analysis

## **Assumptions**

- You have a TV With an open HDMI Port.
- You have an Electric Outlet Near the TV.
- You have at least some Knowledge of Windows 10 (or are willing to give it a try).
- You want to do Computer Work while sitting in front of your HDMI-capable TV, and using your TV as a Large Smart Monitor.
- Optional: You have a Wireless Internet Modem and an Internet Connection

## Assembly – What To Get

- Intel ® Compute Stick Comes With:
  - Computer (including Windows 10 and Wireless Transceivers for WiFi and Wireless Dongles)
  - Short HDMI Extender Cable
  - AC Adapter
- Wireless Keyboard With Built-In Touchpad
  - Low-end Compute Stick only has 1 USB 2.0 slot
- Micro SD Card (Optional)
  - All Compute Sticks accommodate 8GB to 128GB Micro SD Cards
- USB 2.0/USB 3.0 Hub (2, 4, 6, etc. slots) (Optional)
  - Plug into Compute Stick USB slot to use more USB Devices/Dongles
  - Separate Wireless Keyboard and Wireless Mouse (Optional)
    - USB Hub would allow for Keyboard and Mouse vs Keyboard/Touchpad
- USB WebCam (Optional)
  - USB Hub would accommodate
- Vap Desk (Optional)
  - One that will accommodate Wireless Keyboard/Touchpad or separate Keyboard and Mouse

## **Architecture**

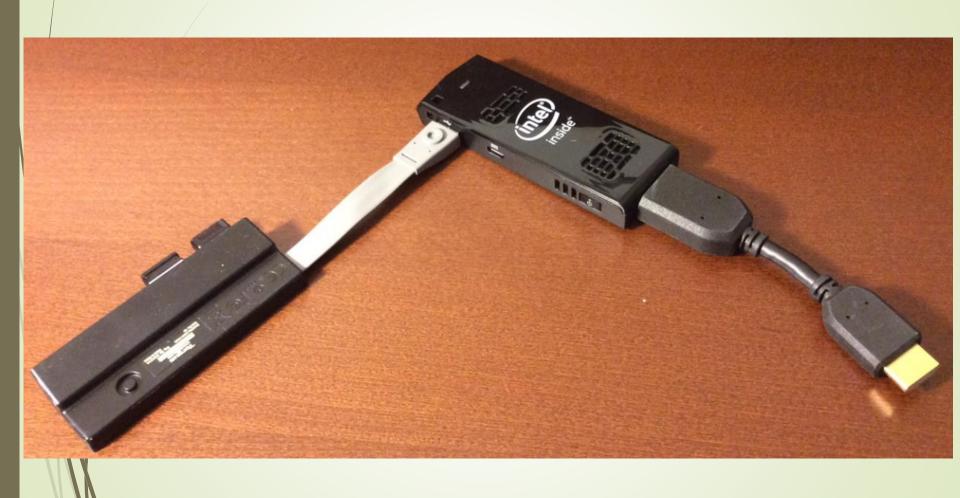

## **Architecture**

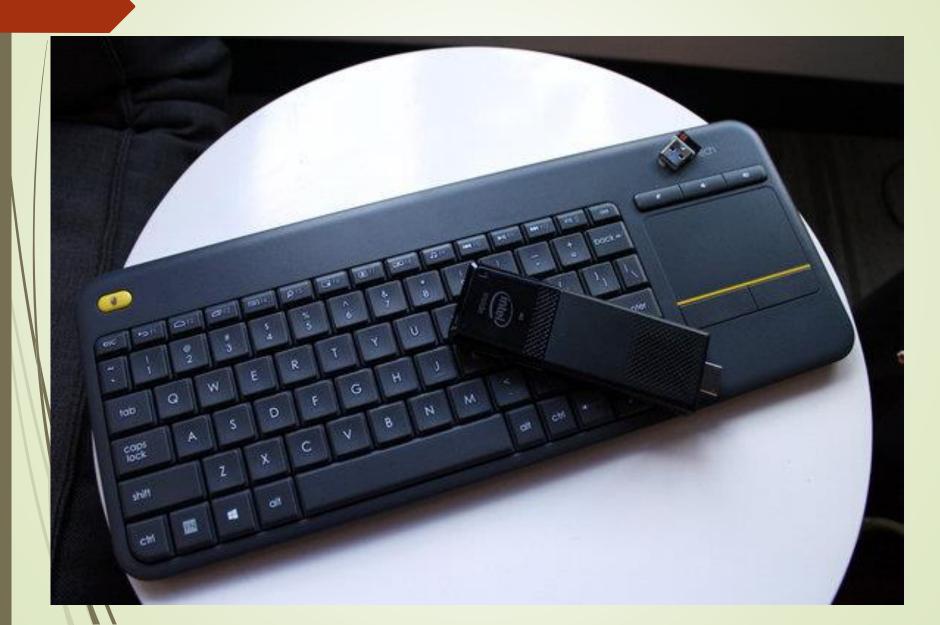

#### **Architecture**

**HDMI-Capable TV (and Sound Bar)** 

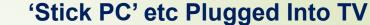

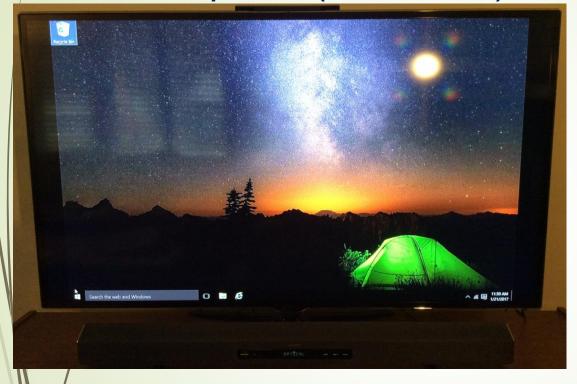

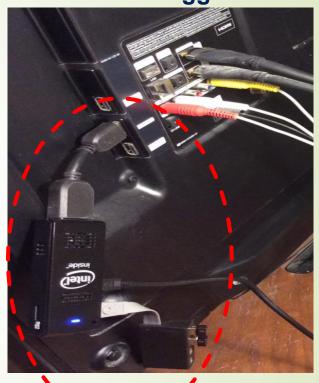

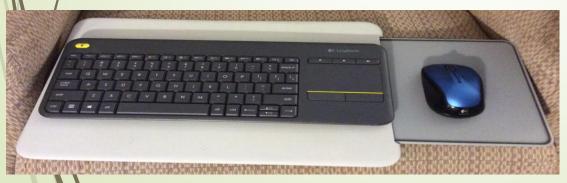

Wireless Keyboard and Mouse on 'Lapboard' on Chair in front of TV

## **Activities (Not a Complete List)**

- Surf the Internet with Any HDMI TV (not just a Smart TV).
- Stream From the Internet from any HDMI TV.
- Even with a Smart TV, surf the Internet—without having to use your Remote to Search and Surf.
- Share any Application, File, or Internet Site in a Living Room Big Screen TV manner.
- Skype, Facetime, etc. with plenty of room for everyone.
- A Pretty good "Fix It Up and Forget It" set-up for Loved Ones.

## **Analysis (Lessons Learned)**

- The low-end Compute Stick models will let you surf the Internet—but don't stream content worth a darn.
  - ■The higher end models handle streaming no problem.
- Nice to find a 'Plug and Play' Windows 10 computer
  - → But, it's still Windows 10...
  - March through all the set-ups, settings, and preferences—before turning it over to Loved Ones!
  - It might not keep you from becoming the Help Desk.
    But, the set-up is easy enough to maybe postpone it.
- Have Fun!
  - Like me, I think you'll always discover new uses.

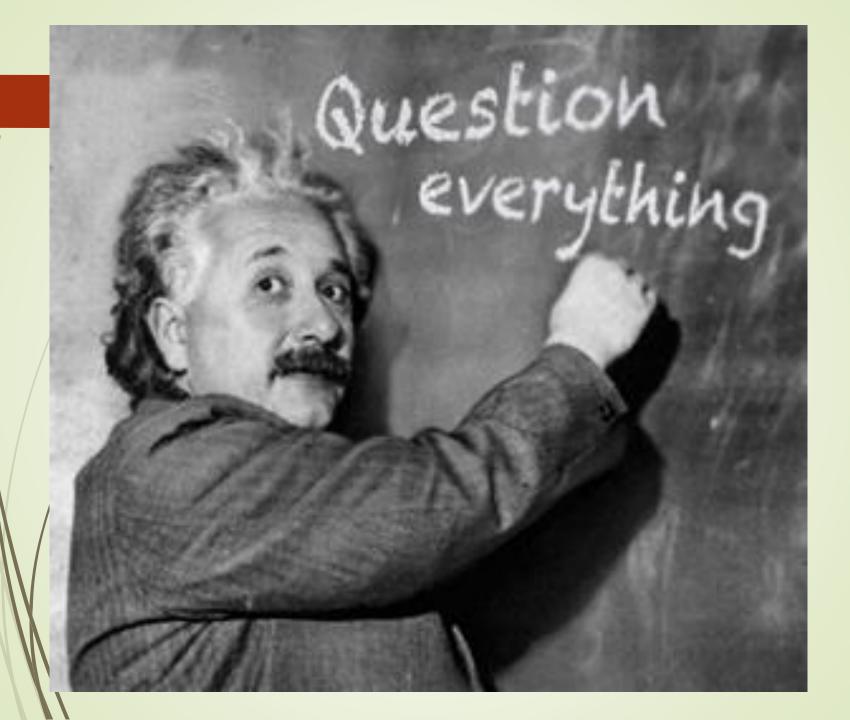

## Back-Up Slides

### Product Specifications

|             | Processor                            | RAM | eMMC* | Wi-Fi* / Bluetooth* | HDMI* | 4K  | USB 3.0 | OS          | Intel® vPro™ Technology |
|-------------|--------------------------------------|-----|-------|---------------------|-------|-----|---------|-------------|-------------------------|
| STK2MV64CC  | Intel® Core™ m5-6Y57 vPro™ processor | 4GB | 64GB  | Yes                 | Yes   | Yes | 3       |             | Yes                     |
| STK2M3W64CC | Intel® Core™ m3-6Y30 processor       | 4GB | 64GB  | Yes                 | Yes   | Yes | 3       | Windows® 10 |                         |
| STK2M364CC  | Intel® Core™ m3-6Y30 processor       | 4GB | 64GB  | Yes                 | Yes   | Yes | 3       |             |                         |

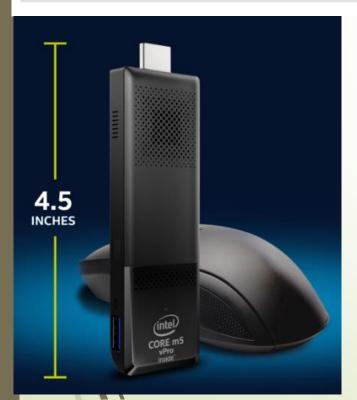

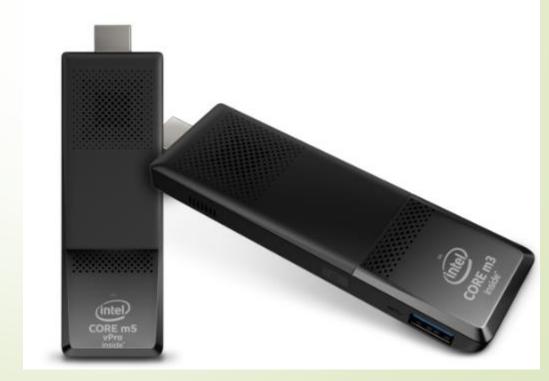

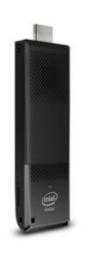

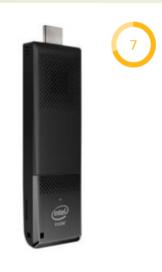

6Y30 USB Black stick PC

From \$268.51

Remove

m3-6Y30

**VIEW DETAILS** 

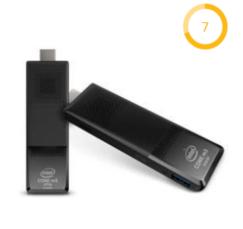

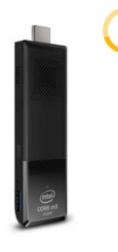

Intel® STK2m3W64CC Intel®

Core™ m3-6Y30 0.9GHz

Intel® STK1A32SC Z3735F 1.44GHz USB Black

From \$123.24

**VIEW DETAILS** 

Intel® BLKSTK2M364CC m3-Intel® STK2mv64CC m5-6Y57 1.1GHz USB Black

From \$485.00

**VIEW DETAILS** 

Remove

Intel Core m5-6Y57

Remove

0.9 GHz

From \$352.17

**VIEW DETAILS** 

Intel Core m3-6Y30

Remove

**Processor Number** 

Atom x5-Z8300

CPU Speed

1.44 GHz

Cores/Threads

Cache

2 MB

Silicon

14 nm 14 nm

2

4 MB

14 nm

2

1.1 GHz

4 MB

4 MB

2

14 nm

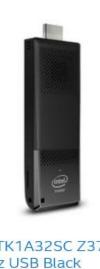

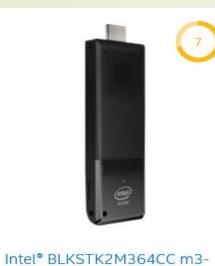

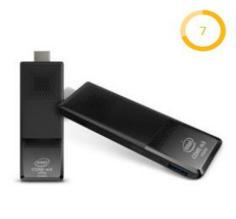

Intel® STK2mv64CC m5-6Y57

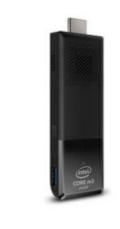

Intel® STK2m3W64CC Intel®

Core™ m3-6Y30 0.9GHz

From \$352.17

Υ

Black

Ν

Υ

#### Intel® STK1A32SC Z3735F 1.44GHz USB Black

From \$123.24

Intel HD Audio Technology Υ

Color Black

Intel® 64 Υ

Intel® VPro Technology

Intel® Small Business Advantage

Ν

Black

Υ

Ν

Υ

6Y30 USB Black stick PC From \$268.51

Black

Yes

Yes

Yes

Yes

From \$485.00

1.1GHz USB Black

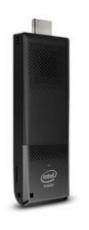

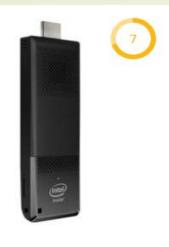

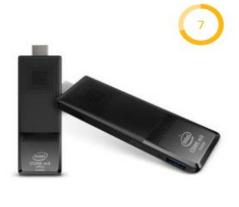

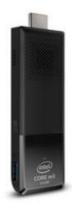

Intel® STK2m3W64CC Intel®

Core™ m3-6Y30 0.9GHz

From \$352.17

Ν

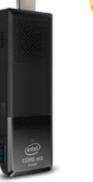

| Intel® STK1A32SC Z3735F |
|-------------------------|
| 1.44GHz USB Black       |

From \$123.24

Intel® VPro Technology

Intel® Small Business Advantage

Intel HD Audio Technology

2048 MB

Internal Memory Type

RAM Speed

DDR3L

Memory

1600 MHz

Intel® BLKSTK2M364CC m3-6Y30 USB Black stick PC

From \$268.51

Ν

Υ

Ν

4096 MB

LPDDR3

1866 MHz

Intel® STK2mv64CC m5-6Y57 1.1GHz USB Black

From \$485.00

Yes

Yes

Yes

4096 MB

LPDDR3

1866 MHz

LPDDR3

4096 MB

1866 MHz

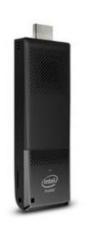

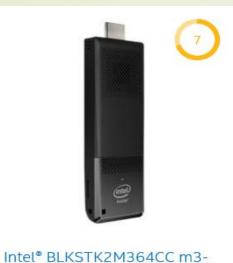

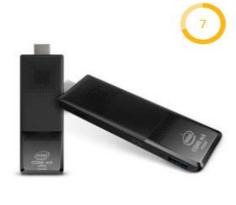

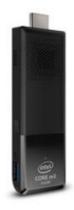

Intel® STK1A32SC Z3735F 1.44GHz USB Black

From \$268.51

Υ

Intel® STK2mv64CC m5-6Y57 1.1GHz USB Black

From \$485.00

Intel® STK2m3W64CC Intel® Core™ m3-6Y30 0.9GHz

From \$123.24

Bluetooth\*

Yes

Υ

From \$352.17

Wi-Fi standards

802.11ac

IEEE 802.11a, IEEE 802.11ac, IEEE 802.11b, IEE...

6Y30 USB Black stick PC

802.11a, 802.11ac, 802.11b, 802.11g, 802.11n

IEEE 802.11ac, IEEE 802.11b, IEEE 802.11g, IEE...

OS

Windows 10

Storage Media Type

eMMC eMMC

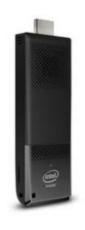

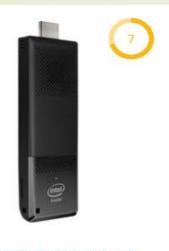

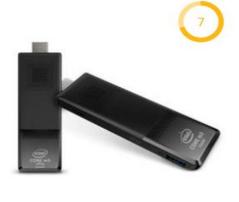

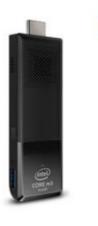

| Intel® STK1A32SC Z3735F |  |
|-------------------------|--|
| 1.44GHz USB Black       |  |

From \$123.24

#### Weight

\_

Z-Height 113 mm

Width

38 mm

Depth

12 mm

Intel® BLKSTK2M364CC m3-6Y30 USB Black stick PC

From \$268.51

-

-

Intel® STK2mv64CC m5-6Y57 1.1GHz USB Black

From \$485.00

-

()

()

()

Intel® STK2m3W64CC Intel® Core™ m3-6Y30 0.9GHz

From \$352.17

60.2 g

114 mm

38 mm

12 mm